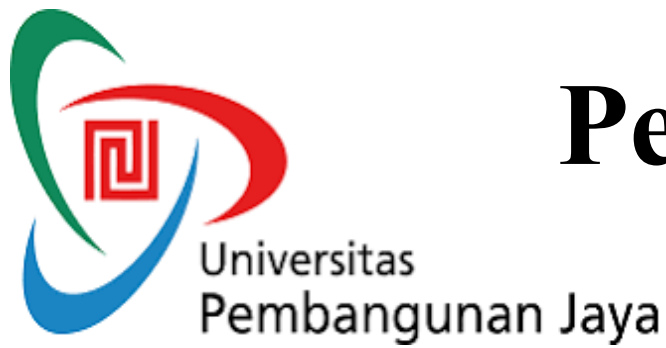

# **Pertemuan 9 dan 10**:

#### **INF210: Komputer dan Masyarakat**

## **APLIKASI KOMPUTER DALAM PENELITIAN**

*Dosen: Wayan Suparta, PhD*

# MATERI KULIAH:

- 1. Publikasi Ilmiah (Pertemuan 9 & 10)
- 2. Pengumpulan dan Pengolahan Data (Pertemuan 11 & 12)

## **1. Publikasi Ilmiah**

- *Publikasi ilmiah* adalah sistem publikasi yang dilakukan berdasarkan peer review dalam rangka untuk mencapai tingkat obyektivitas setinggi mungkin.
- P**eer review (***penilaian sejawat*) adalah proses penelusuran atas kualitas suatu karya tulis ilmiah oleh pakar lain di bidang yang bersesuaian. Penilaian berupa kritik, evaluasi atau usulan-usulan untuk perbaikan.
- Publikasi ilmiah bersifat *harus dan wajib* dilakukan dalam setiap jenjang akademik sebagai bukti melaksanakan Tri Dharma Perguruan Tinggi.

## **2. Jenis-Jenis Publikasi Ilmiah**

- Skripsi
- Tesis
- Disertasi
- Diktat/Modul
- Buku
- Resensi
- Makalah pra seminar (prosiding)
- Makalah untuk jurnal
- Pedoman Kurikulum
- Karya terjemahan
- Bank soal
- Dan lain-lain.

# **3. Cara kerja ilmiah secara umum**

- #1 Melakukan Pengamatan
- #2 Merumuskan Masalah
- #3 Menyusun Kerangka Berfikir
- #4 Merumuskan Hipotesis
- #5 Melakukan Eksperimen
- #6 Menganalisis Data
- #7 Menarik Kesimpulan

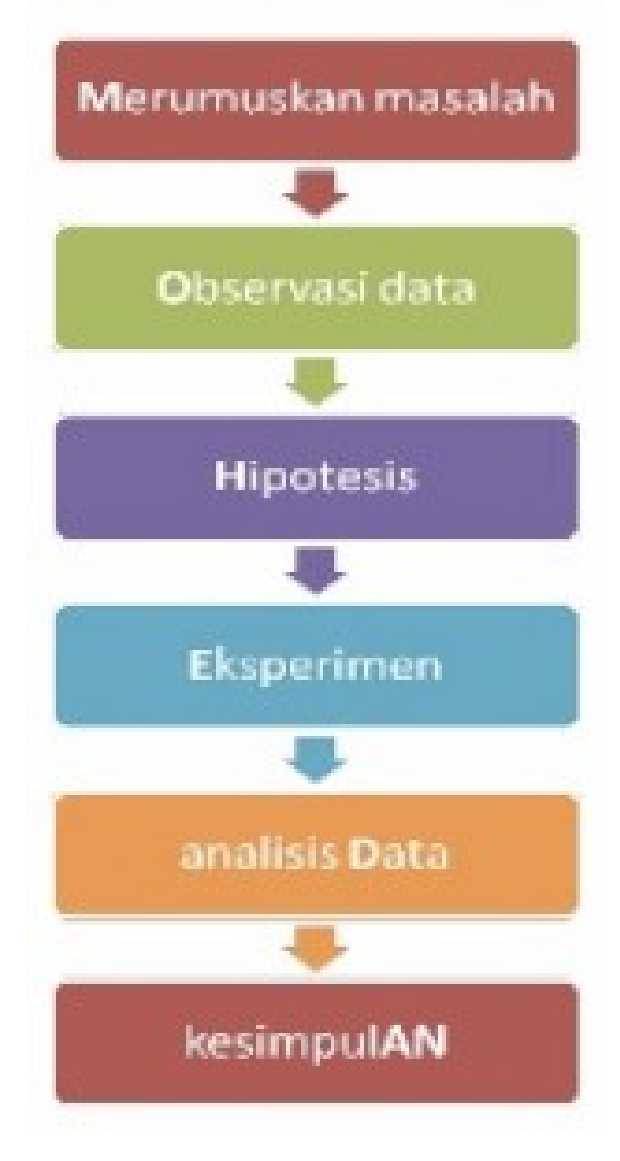

# **3. Cara kerja ilmiah ………….**

• Bukti konkret sebelum melakukan publikasi ilmiah adalah kemampuan melakukan **penelitian**.

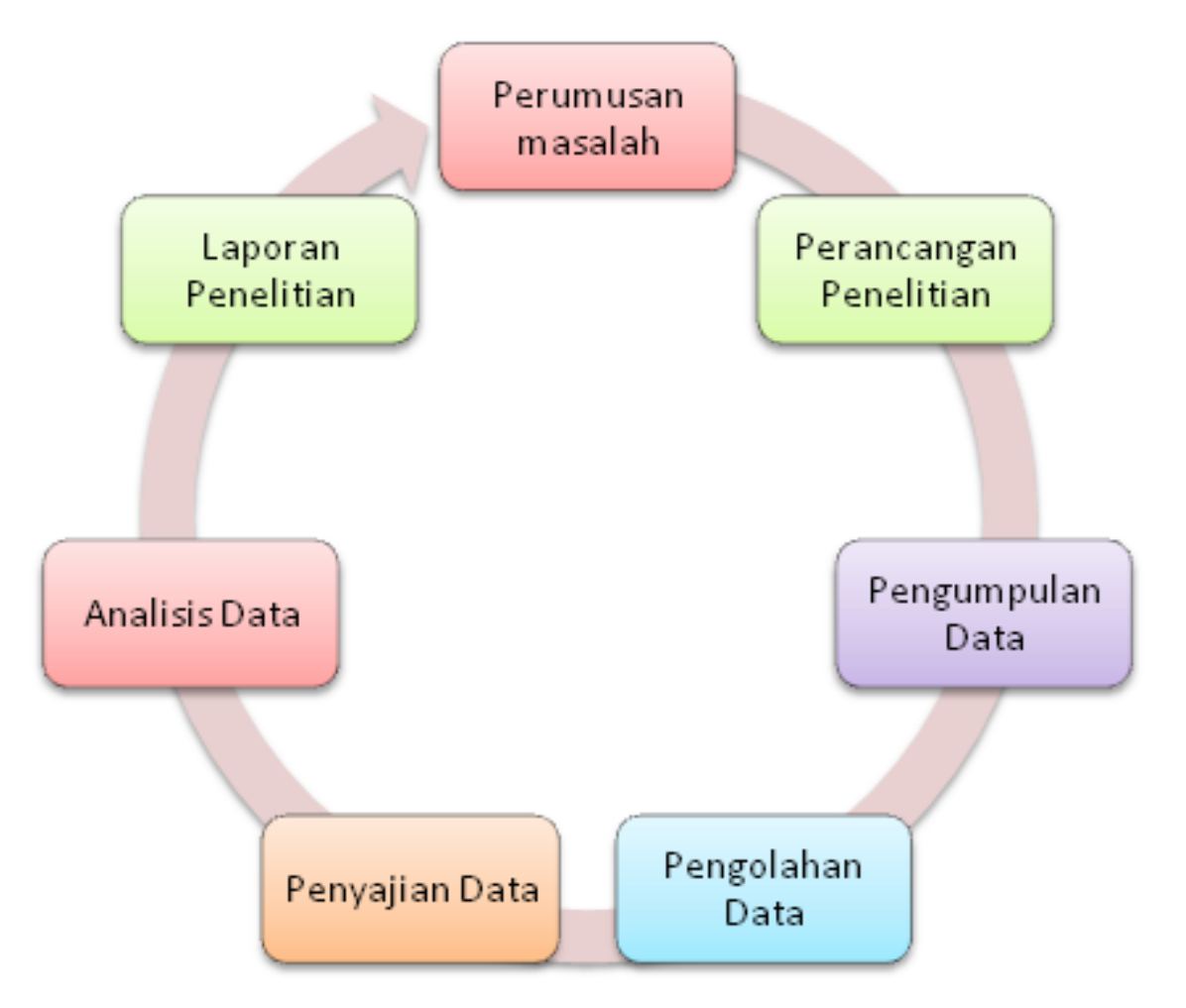

# **4. Pelaporan Hasil Penelitian**

Karakteristik Laporan Hasil Penelitian:

- Jelas (*clarity*)
- Ringkas dan padat (*conciseness*)
- Koherensi atau memiliki keterkaitan yang logis (*coherence*)
- Penegasan/penekanan yang benar pada aspek yang penting
- Penggunaan paragraf yang bermakna, transisi yang ditulis harus dari satu topik ke topik yang lain, dan penggunaan kata atau kalimat yang sesuai dengan kaidah bahasa
- Ditulis dengan **format** tertentu dengan panduan tertentu.

## 4. Pelaporan Hasil Penelitian .....

Berdasarkan sumbernya, artikel ilmiah dibedakan menjadi dua macam:

- artikel ilmiah berdasarkan hasil penelitian. Artikel ilmiah yang disusun berdasarkan hasil penelitian
- artikel ilmiah berdasarkan kajian teoretis. Artikel ini disusun berdasarkan analisis/kajian kritis dari referensi yang dibaca oleh penulis.

### **ARTIKEL KAJIAN TEORETIS**

- Artikel kajian teoretis adalah artikel yang diulis berdasarkan topik yang aktual yang didukung oleh hasil membaca dari berbagai referensi
- Referensi yang dimaksud adalah dari jurnal hasil penelitian, jurnal ilmiah, buku referensi, surat kabar, ensiklopedi, buku teks, dan lainlain.
- Penulis melakukan pemikiran, analisis, dan sintesis dari berbagai sumber tersebut dan menuliskannya ke dalam artikel

## Artikel publikasi hasil penelitian

- ❖ Merupakan artikel yang diturunkan/ditulis dari laporan hasil penelitian/skripsi.
- ❖ Satu penelitian bisa dibuat menjadi satu artikel publikasi atau lebih, bergantung pada keluasan dan kedalam permasalahannya
- ❖ Strategi penulisannya secara umum adalah meringkas hasil penelitian
- ❖ Jika satu penelitian ditulis menjadi beberapa artikel perlu diperhatikan kesatuan topik artikel

## **5. Format Penulisan Publikasi**

- Masing-masing *institusi atau organisasi* mempunyai fomat penulisan publikasi (pelaporan hasil) yang unik atau berbeda, misalnya format skripsi UPJ.
- Format publikasi dalam seminar:  $\triangleright$  IEEE  $\triangleright$  IOP
- Format publikasi dalam jurnal
	- Widyakala
	- Jurnal Infotel
	- Telkomnika, dll.

#### **5. Contoh format penulisan references**

#### **Prosiding/seminar**

#### **IEEE:**

- B. Geerts, "Empirical estimation of the monthly-mean daily temperature [8] range," Theor. Appl. Climatol., 74, 145-165, 2003.
- E. Linacre, and B. Geerts, "Climates & Weather Explained," Routledge [9] Taylor & Francis Group, 67-69, 1997.
- [10] A. Lu, and S. Kang, "On the Relationship between Latitude and Altitude Temperature Effects," Proceeding International Conference on Environmental Science and Information Application Technology, pp. 55-58, 2009.

#### **IOP:**

- Rakov V A and Uman M A 2003 Lightning, physics and effects Cambridge University Press [8] 687 pp
- Suparta W 2014 The development of GPS  $T_{\text{row}}$  tool for atmospheric terrestrial studies  $[9]$ Journal of Physics: Conference Series 495 012037

### **5. Contoh format penulisan references**

#### **Journal:**

#### **Physiology and Behavior**

- [1] J. van der Geer, J.A.J. Hanraads, R.A. Lupton, The art of writing a scientific article, J. Sci. Commun. 163 (2010) 51–59. [https://doi.org/10.1016/j.Sc.2010.00372.](https://doi.org/10.1016/j.Sc.2010.00372)
- [6] M. Oguro, S. Imahiro, S. Saito, T. Nakashizuka, Mortality data for Japanese oak wilt disease and surrounding forest compositions, Mendeley Data, v1, 2015. [https://doi.org/10.17632/xwj98nb39r.1.](https://doi.org/10.17632/xwj98nb39r.1)

#### **Expert Systems with Applications**

- Altug, S., Chow, M. Y., & Trussell, H. J. (1999). Fuzzy inference systems implemented on neural architectures for motor fault detection and diagnosis. IEEE Transactions on Industrial Electronics, 46(6), 1069-1079.
- Bar-Sever, Y. E., Kroger, P. M., & Borjesson, J. A. (1998). Estimating horizontal gradients of tropospheric path delay with a single GPS receiver. Journal Geophysical Research-Solid Earth, 103(B3), 5019-5036.
- Rajasekaran, S., & Pai, G. V. (2003). Neural networks, fuzzy logic and genetic algorithm: synthesis and applications (with cd). PHI Learning Pvt. Ltd..

## **5. Guide for Authors**

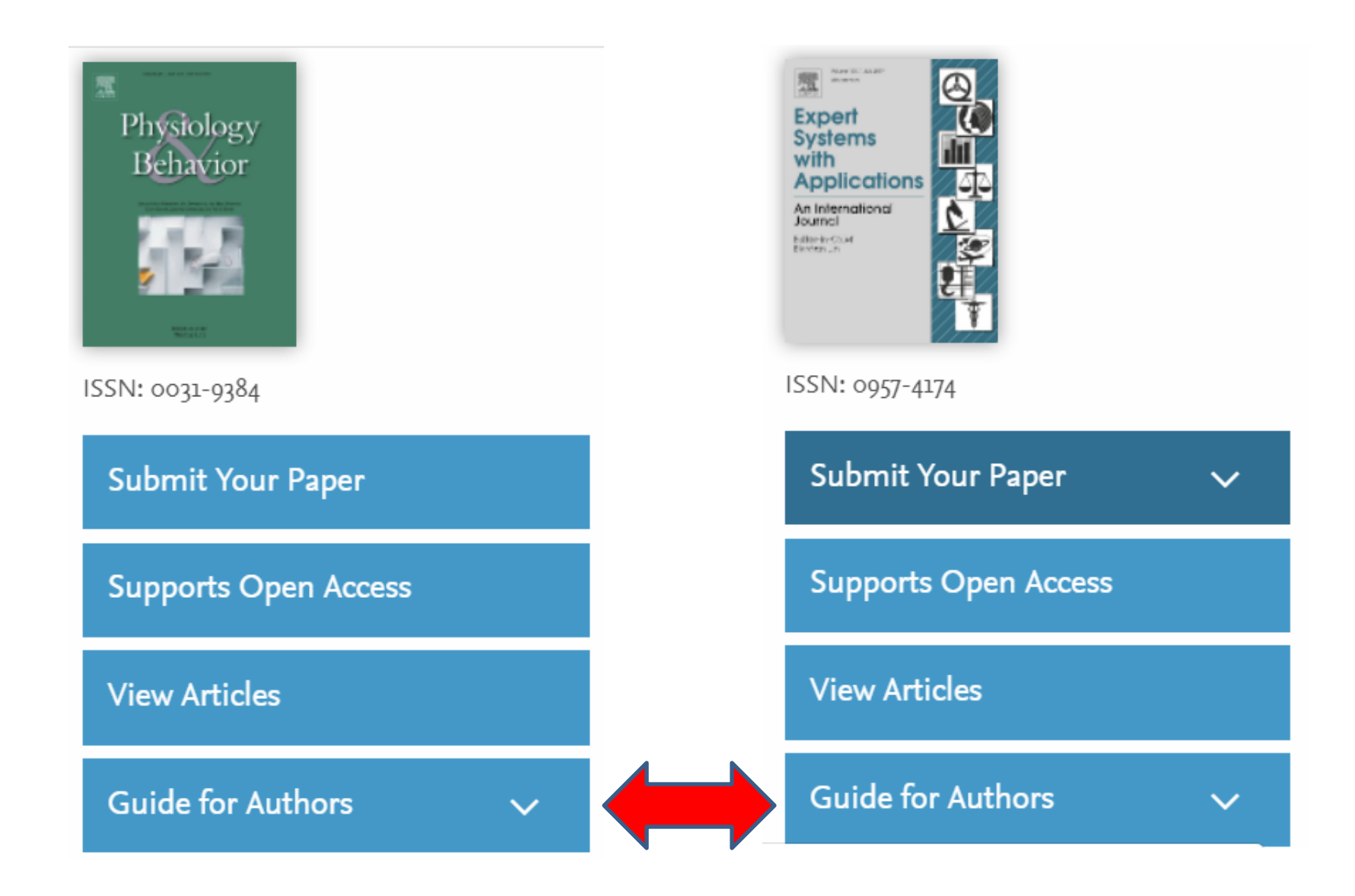

## **6. Etika Pengutipan (Sitasi) ……**

- **Kutipan atau sitasi adalah** cara kita memberitahu pembaca bahwa bagian-bagian tertentu dari tulisan kita berasal dari sumber yang ditulis oleh penulis lain.
- Perhatikan bahwa yang dikutip adalah **idenya** atau substansinya dan bukan mengutip persis kata atau tulisannya. Anda harus mengubah bahasanya dengan bahasa Anda. Jika anda mengutip persis maka akan melanggar hak cipta atau anda dianggap sebagai *flagiator*.
- **Contoh format sitasi artikel: Model 1** => Menggunakan urutan **angka**

The global mean temperature model  $(T_m=70.2+0.72T_s)$ proposed by Bevis et al. [1] is inadequate used to calculate PWV in the western Pacific. This is because the climate variation in this region is fluctuating and sometimes will be extreme. In addition, the  $T_m$  studied by Bevis et al. was conducted in the United States with latitude range of 27° to 65° and a height range of 0 to 1.6 km. This range of height will not broadly cover the vertical distribution of water vapor. The argument is also supported that the  $T<sub>m</sub>$  bias in the mountainous area will have a higher value [2]. Another study that has been conducted by Sures et al. [3] stated that the regional  $T_m$  model is better than the global  $T_m$  model. Starting from these

**Note: Harus urut dari nomer 1**

**References IEEE** 

## **6. Etika Pengutipan (Sitasi)**

**Model 2** => Menggunakan **huruf**

- 1. Temporal and spatial variability of atmospheric water vapor is of great interest in operational weather and climate studies. Since 1990s, the global positioning system (GPS) has been a versatile tool and cost-effective for remote sensing the atmospheric water vapor as well as a total zenith path delay (ZPD) based on ground-based GPS Meteorology technique (e.g., Bar-Sever, Kroger, & Borjesson, 1998; Bevis et al., 1992; Gendt, 1998; Pottiaux & Warnant, 2002; Suparta, Abdul Rashid, Mohd Ali, Yatim, & Fraser, 2008; Vázquez & Grejner-Brzezinska, 2013). In this method, GPS satellite sends
- 2. GPS PWV with radiosondes (RSs) and water vapor radiometers have demonstrated that GPS-sensed PWV has achieved an accuracy of about  $1 \sim 2$  mm (e.g. Bevis et al. 1992; Businger et al. 1996; Rocken et al. 1993) and relative uncertainty of 5-10% (Nakamura 2003). Because the polar regions have been in the forefront
- **Format kutipan yang salah:** Cara tersebut disebut dengan mengutip, atau 3.sering disebut **sitasi**. Informasi lengkap mengenai sumber **kutipan** atau sitasinya disajikan oleh M. F. Radikal (2019) dan John, Brewok (2018).

#### Cara menuliskan sumber kutipan

![](_page_16_Figure_1.jpeg)

#### *TUGAS (cikal bakal makalah UAS)*

- **Mode 1:**
	- Buatlah **kuesioner dan analisisnya** sesuai dengan topik paper yang anda dapatkan untuk UAS
- **Mode 2:**
	- $\diamondsuit$  Buatlah **data analisis dan koleksi datanya** sesuai dengan topik paper yang anda dapatkan untuk UAS
- **Mode 3:**
	- Buatlah **sistem, alat, atau model** sesuai dengan topik paper yang anda dapatkan untuk UAS

**Tugas harus dikumpulkan sebelum 22 April 2019 (hardcopy dan softcopy). Softcopy lewat EDMODO dan hardcopy langsung ke dosen yang bersangkutan.**

#### **Pertemuan 10:**

### MATERI KULIAH:

# **PENGUMPULAN DAN PENGOLAHAN DATA**

# **Pengumpulan dan Pengolahan Data**

![](_page_19_Figure_1.jpeg)

# **Pengumpulan Data Sederhana**

- 1. Berupa kuesioner atau angket
	- Disebar langsung ke responden
	- Disebar Tidak langsung ke responden melalui [Google Form](https://www.google.com/forms/about/), [Survey Monkey](http://www.surveymonkey.com/‎), dll.
- 2. Data Penelitian di lab atau lapangan
	- $\triangleright$  Cuaca dan Iklim  $\rightarrow$  BMKG (<https://www.bmkg.go.id/>)
	- Satelit NOAA (<https://www.nesdis.noaa.gov/>)
	- Data eksperimen dari alat yang didesain sendiri
		- **❖** Projek Mikrokontroler pengukur hujan
		- Projek robotik mengganti pelayan restoran, dll.

## **Contoh Kasus**

- Seorang mahasiswa sarjana melakukan penelitian dengan menggunakan skala **Likert** untuk mengetahui atau mengungkap prestasi belajar seseorang. Kuesioner terdiri dari 10 item dengan skala jawaban yaitu :
	- $1$  = sangat tidak setuju
	- $2 =$  tidak setuju
	- $3$  = setuju

 $4$  = sangat setuju.

 Setelah kuesioner diisi oleh 12 responden diperoleh data sebagai berikut:

## EDARAN ANGKET

#### ANGKET PERSEPSI PEMBAYARAN SPP

Petunjuk:

Berikut disajikan pernyataan-pernyataan atau statemen tentang Pembayaran SPP. Silahkan menyatakan persepsi Anda tentang Cara Pembayaran SPP sebagai Syarat Mengikuti Ujian di UPJ dengan memberi tanda (X) pada kolom skala. Sejauh mana persetujuan Anda dengan pernyataan ini? Jika anda pilih:

 $1 =$ sangat tidak setuju (STS), 2 = tidak setuju (TS), 3 = setuju (S), 4 = sangat setuju (SS)

![](_page_22_Picture_23.jpeg)

#### **Tabel 1:**

![](_page_23_Picture_312.jpeg)

#### **Tabel 2: Hasil Analisis**

![](_page_24_Picture_439.jpeg)

*rtabel* **(5%,12) = 0.576**

# **Uji Validitas**

- Isu utama adalah validitas item, yaitu kecermatan suatu item atau instrumen data dalam mengukur apa yang ingin diukur.
- Item dikatakan valid jika terjadi korelasi yang kuat dengan skor totalnya.
- Item biasanya berupa pertanyaan atau pernyataan yang ditujukan responden dengan menggunakan kuesioner atau angket dengan tujuan untuk mengungkap sesuatu.
- Uji validitas biasanya dilakukan dengan **Korelasi Pearson (***Product Moment***)**.

## **Korelasi Pearson Product Moment (***r***)**

$$
r_{XY} = \frac{N\sum XY - \sum X\sum Y}{\sqrt{(N\sum X^2 - (\sum X)^2)(N\sum Y^2 - (\sum Y)^2)}}
$$

Keterangan:

- = koefisien korelasi anatara variabel X dan Y  $r_{xy}$
- $=$  jumlah responden N
- ΣΧ = jumlah skor butir soal
- ΣΥ = jumlah skor total soal
- $\Sigma X^2$ = jumlah skor kuadrat butir soal
- $\Sigma$ Y<sup>2</sup> = jumlah skor total kuadrat butir soal

Jika:

 $r_{\text{hitung}} > r_{\text{table}}$ 

*Item yang diuji adalah valid. Sebaliknya, item yang tidak valid dapat diperbaiki atau dibuang.*

![](_page_26_Picture_81.jpeg)

### **Tabel titik kritis untuk uji korelasi r**

Tabel r

![](_page_27_Picture_46.jpeg)

Sumber: Sugiyono (1999). Metode Penelitian Bisnis, Bandung: Alfabeta

## **Tabel Uji** *t* **(Validitas)**

Titik Persentase Distribusi t (df =  $1 - 40$ )

taraf sifnifikan

![](_page_28_Picture_94.jpeg)

 $t_{kit} = \frac{r_{xp}\sqrt{(n-p)^2}}{ln^2}$  $n =$  jumlah responden  $r_{xy}$ = korelasi

*df* = N - k  $k = j$ umlah variabel  $t_{\text{hitung}} > t_{\text{table}},$ *Item yang diuji adalah valid.* 

t<sub>tabel</sub>(signifikansi;  $df$  = hasil  $t_{\text{table}}(2 \times 2.5\%; 13)$  $= 2.16037$ 

# **Uji Reliabilitas**

- Suatu *questionare* disebut reliabel/handal jika jawaban-jawaban seseorang konsisten.
- *Reliabilitas* dapat diukur dengan jalan mengulang pertanyaan yang mirip pada nomor-nomor berikutnya, atau dengan jalan melihat konsistensinya (diukur dengan *korelasi*) dengan pertanyaan lain.
- Lalu item yang teruji validitasnya, perlu diuji lagi reliabilitasnya.
- Beberapa teknik mencari reliabilitas yang sering digunakan adalah:
	- 1. Cronbach Alpha
	- 2. Kuder-Richardson (KR) 20

Baca lebih lanjut di [https://www.statistikian.com](https://www.statistikian.com/)[/](https://www.statistikian.com/)

# **Uji Reliabilitas dengan Cronbach Alpha**

$$
\alpha = \frac{K}{K-1} \left[ 1 - \frac{\sum S_i^2}{S_T^2} \right]
$$

#### **Keterangan:**

- $\alpha$  = koefisien reliabilitas instrumen
- $K =$ Banyaknya butir pertanyaan atau item
	- $\Sigma S_i^2$  = Total variansi butir/item

 $S_T^2$  = Total variansi

![](_page_30_Picture_69.jpeg)

# $\blacksquare$  Menghitung Total Variansi Item ( $\text{SS}_i^2$ )

Contoh untuk item 1:

![](_page_31_Figure_2.jpeg)

 $\blacksquare$  Menghitung Total Variansi (S<sub>t</sub><sup>2</sup>)

![](_page_31_Figure_4.jpeg)

Dengan mengunakan MS Excel lebih mudah.

## **Tabel 1. Uji Reliabilitas dengan MS Excel**

![](_page_32_Picture_376.jpeg)

#### **Hasil Analisa:**

- **Dari Tabel 2, total variansi item adalah**  $\sum S_i^2 = 7.394$
- **Total Variansi** (S<sub>t</sub><sup>2</sup>):  $S_t^2 = 32.15$
- Koefisien Cronbach's Alpha dapat dihitung:

$$
\alpha = \frac{K}{K-1} \left[ 1 - \frac{\sum S_i^2}{S_T^2} \right] \qquad \alpha = \frac{8}{8-1} \left[ 1 - \frac{7.394}{32.15} \right] = 0.856
$$

■ Karena koefisien Cronbach diperoleh 0,856, ini berarti bahwa reliabilitas instrumen adalah sangat *baik "GOOD"* dan data hasil kuesioner/angket sepenuhnya dapat dipercaya, artinya kuesioner yang dibuat sudah reliabel.

**Biasanya untuk kasus: Benar/Salah Rumus** Kuder Richardson 20 diberikan sebagai berikut: **Uji Reliabilitas (Kuder-Richardson)**

$$
KR - 20 = \left(\frac{n}{n-1}\right) \left(\frac{S_t^2 - \sum pq}{S_t^2}\right) \qquad \rho_{KR21} = \frac{k}{k-1} \left[1 - \frac{\mu(k-\mu)}{k\sigma^2}\right]
$$

KR-20 adalah Rumus Kuder Richardson 20

Dimana:

- *k* = jumlah item pertanyaan (*n*)
- *p<sup>j</sup>* = Responden yang menjawab benar
- $q$ <sup>*j*</sup> = Responden yang menjawab salah (1-p)
- $\sigma^2$  = Variansi total responden yang terlibat tes = VARP(R1), dimana  $R1$  = array dari total skor yang terlibat dalam tes
- $\mu$  = Rerata dari total skor (populasi)

#### **Tabel 3. Kasus dengan dua pilihan: Kuder-Richardson (KR 20/21)**

![](_page_35_Picture_406.jpeg)

Kasus dua pilihan: Benar/Salah, atau Ya/Tidak.

#### **Tanel 4. Hasil Analisa dengan KR-20/KR-21**

![](_page_36_Picture_556.jpeg)

#### *EXERCISE – 3: Tentukan Reliabilitasnya*

![](_page_37_Picture_9.jpeg)

#### **ANGKET PENGAJARAN**

#### **SILAKAN ISI ANGKET INI SEBELUM UAS**

**Klik di SINI**